Forschungszentrum Jülich

## *Ein konkretes Beispiel: KWS1*

- •*Kleinwink elstreuapperatur am FRJII*
- •*Selektor: Dornier*
- • *Kollimation: 19 Neutronenleitersegmente a 1m,* variable Blenden bei 1m, 2m, 4m, 8m, 16m, 19m, 20m
- •*Neuentwicklung Detektor*
- •*komplette Neuinstrumentierung*
- •*fast identisch mit KWS2*

 $SV-28$ 

**DIDO** 

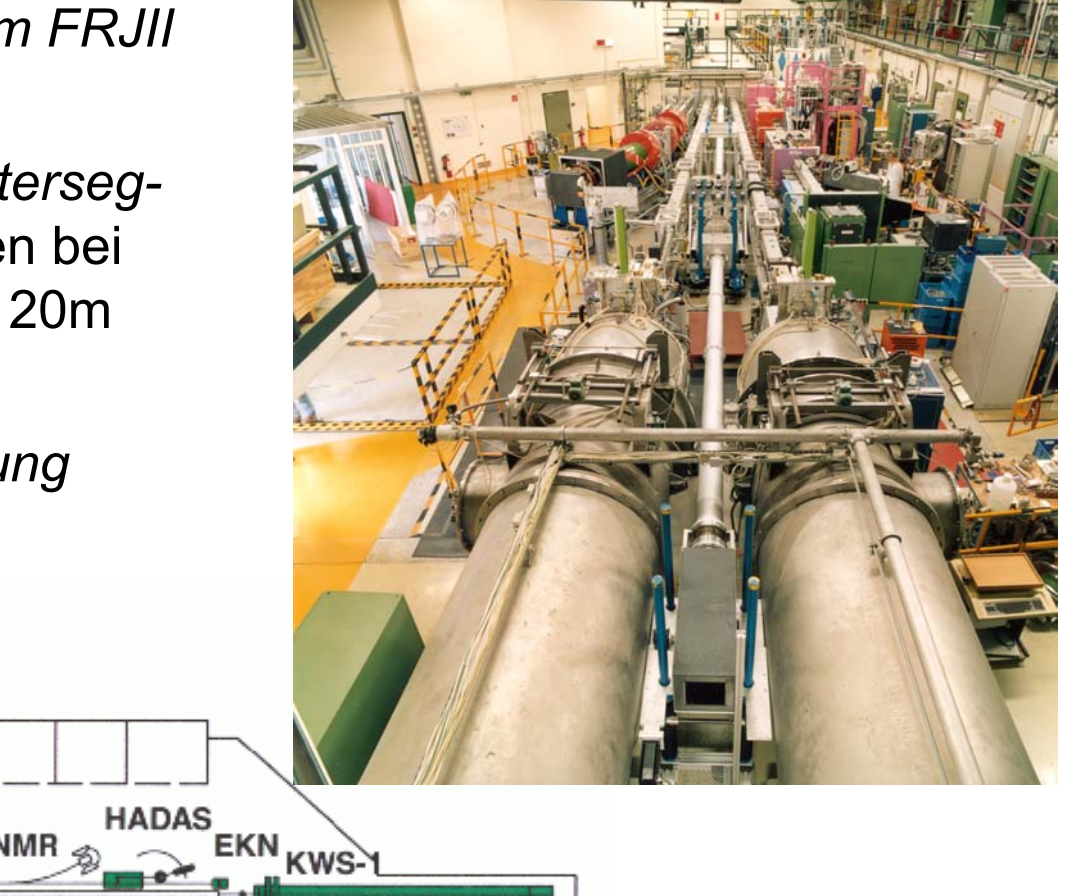

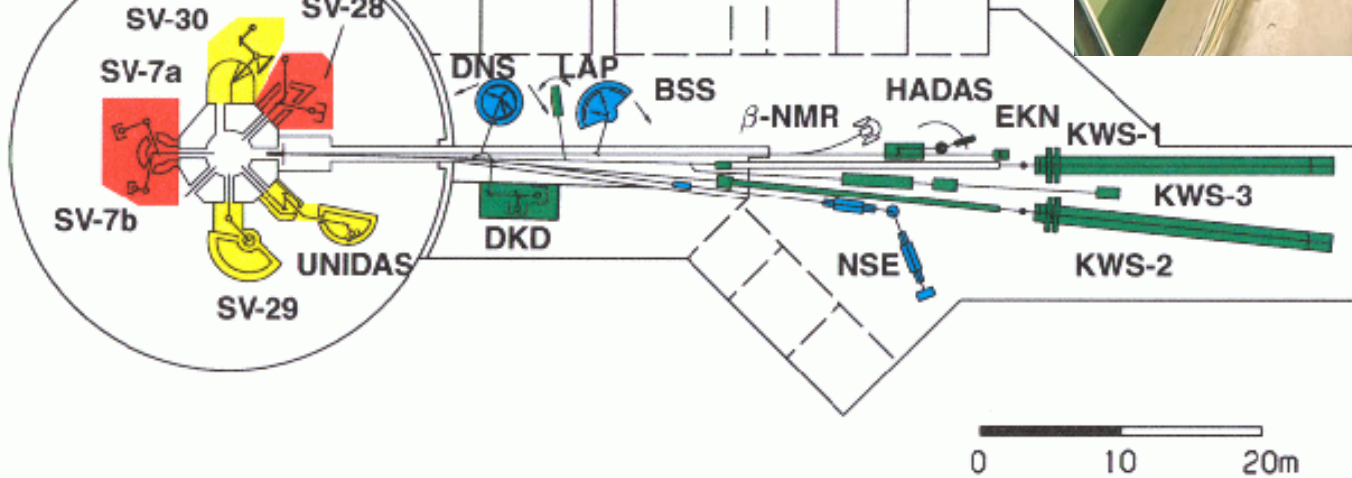

**ELLA** 

# *Rahmenbedingungen*

- • *Jülich-Münchener Standard für die Neutronenstreuung*
	- *Front-End: S7, ET200*
	- *Prozesskommunikation: PROFIBUS/DP*
	- *"Labor"-Equipment: GPIB*
	- *Hosts: PCs unter Linux*
	- *Programmiersprachen: C++, python*
	- *Oberflächen: Qt*
	- *Geräteabstraktion: TACO*
- $\bullet$  *7 Aufträge aus dem IFF mit unterschiedlichen Spektrometern, aber gleicher Systemtechnik*
- $\bullet$ *Ausgelastet bis Ende 2003, hoher Projektdruck*
- •*Integration von Mitarbeitern aus dem IFF*
- •*Heterogene Benutzeranforderungen*
- •*Alle Mitarbeiter zu weniger als 50%*

Forschungszentrum Jülich

#### *Struktur des Kontrollsystems*

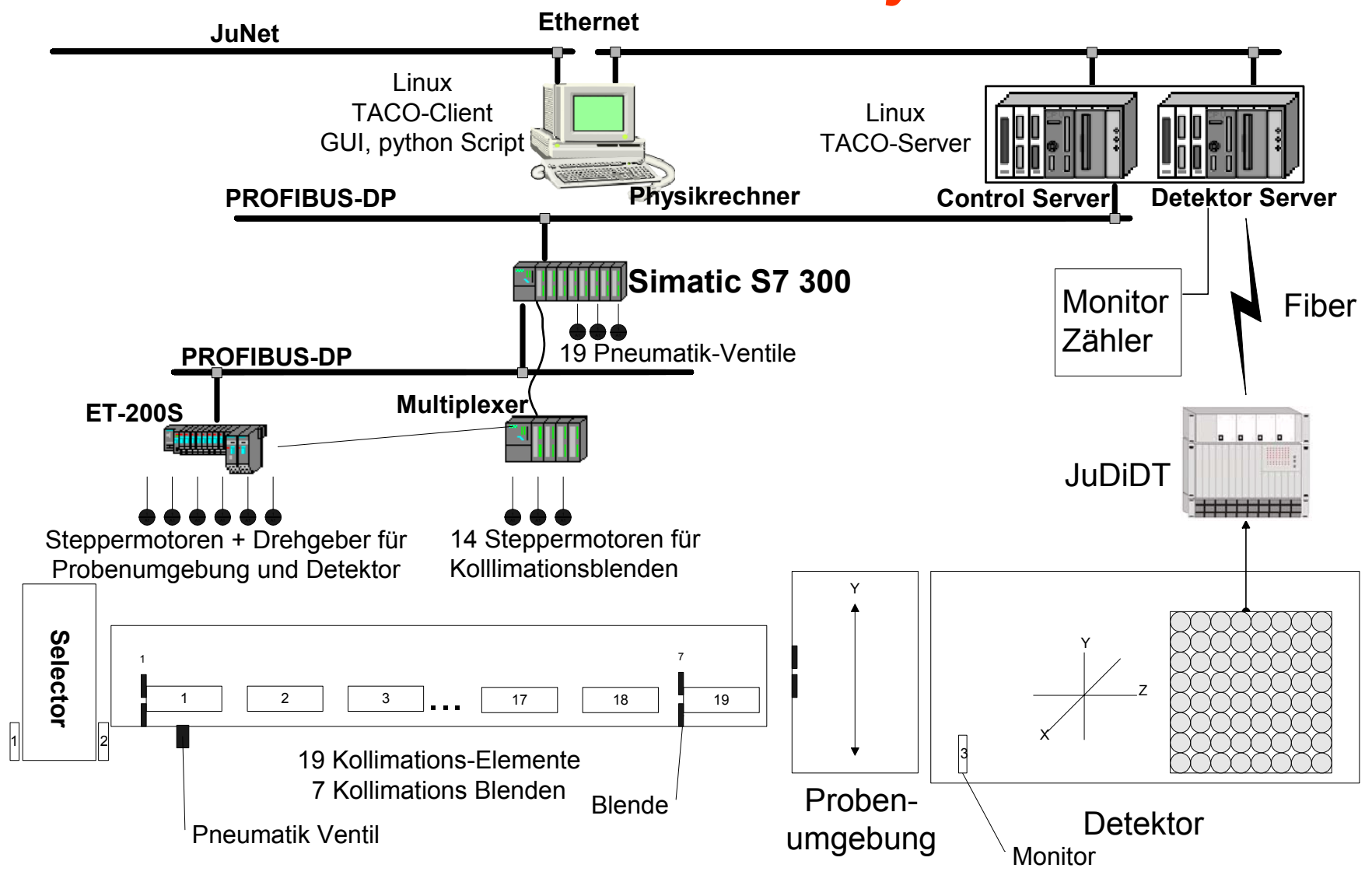

Forschungszentrum Jülich

#### *Aufbau des Schaltschranks*

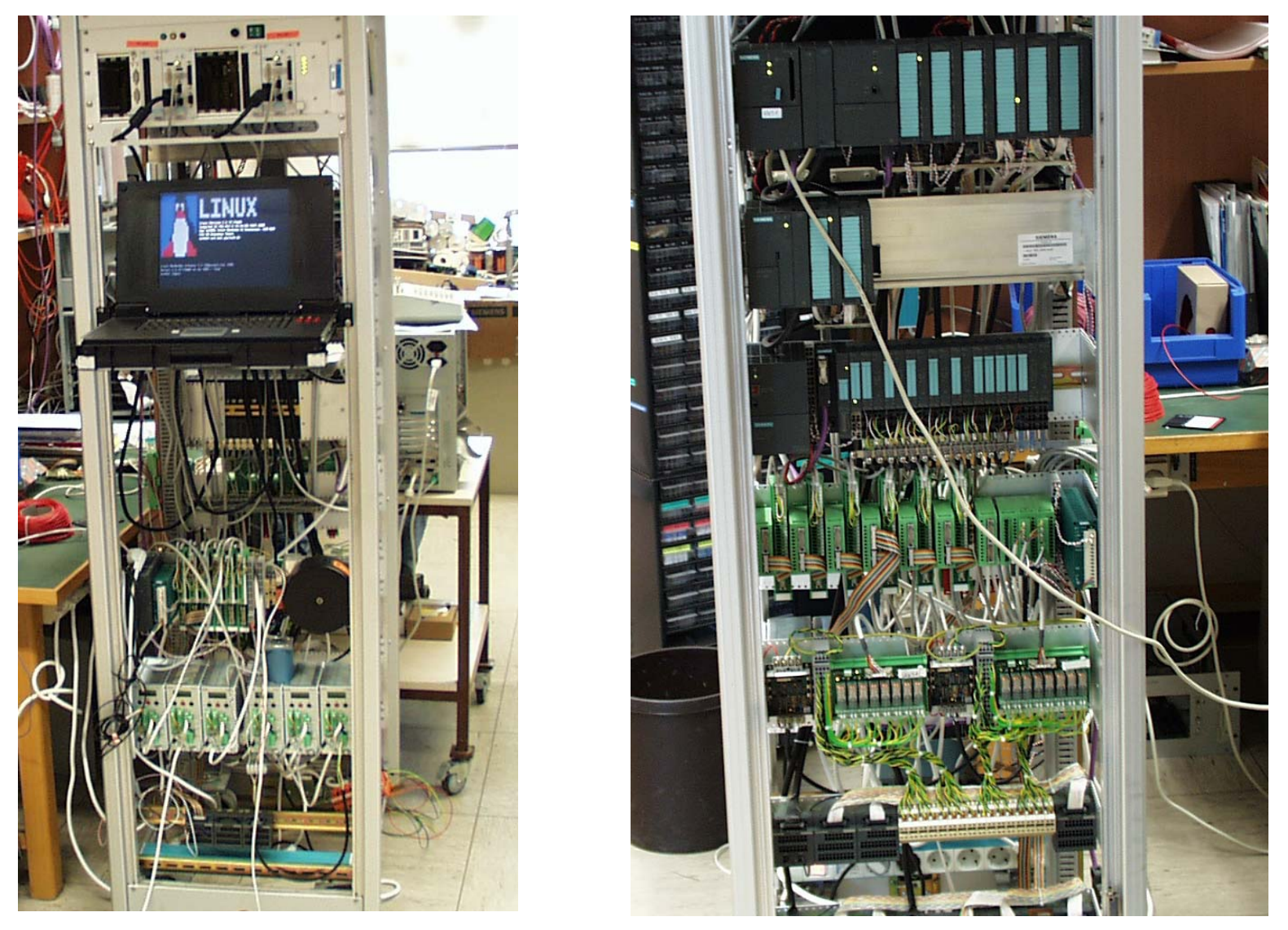

#### *Software-Hierarchie*

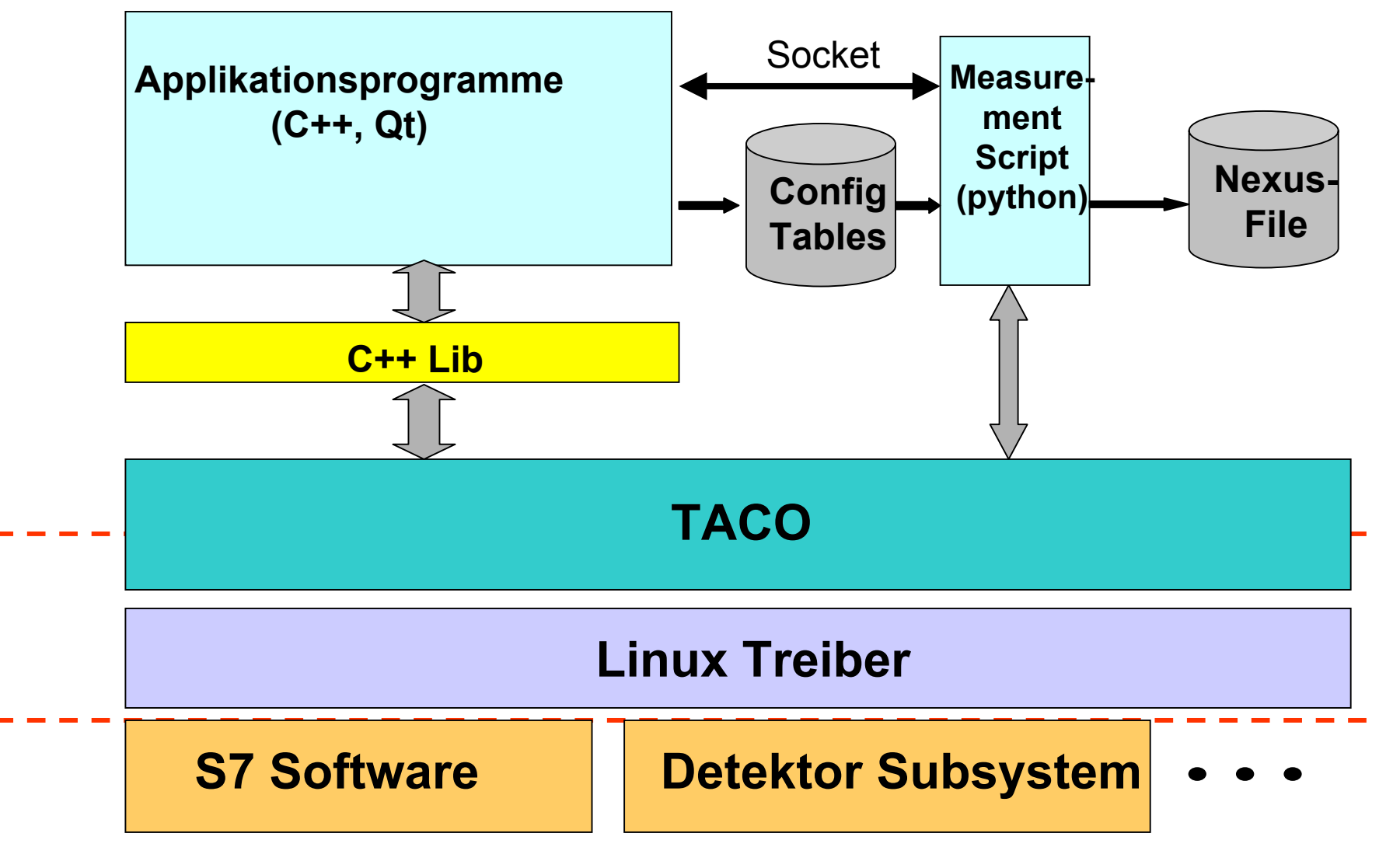

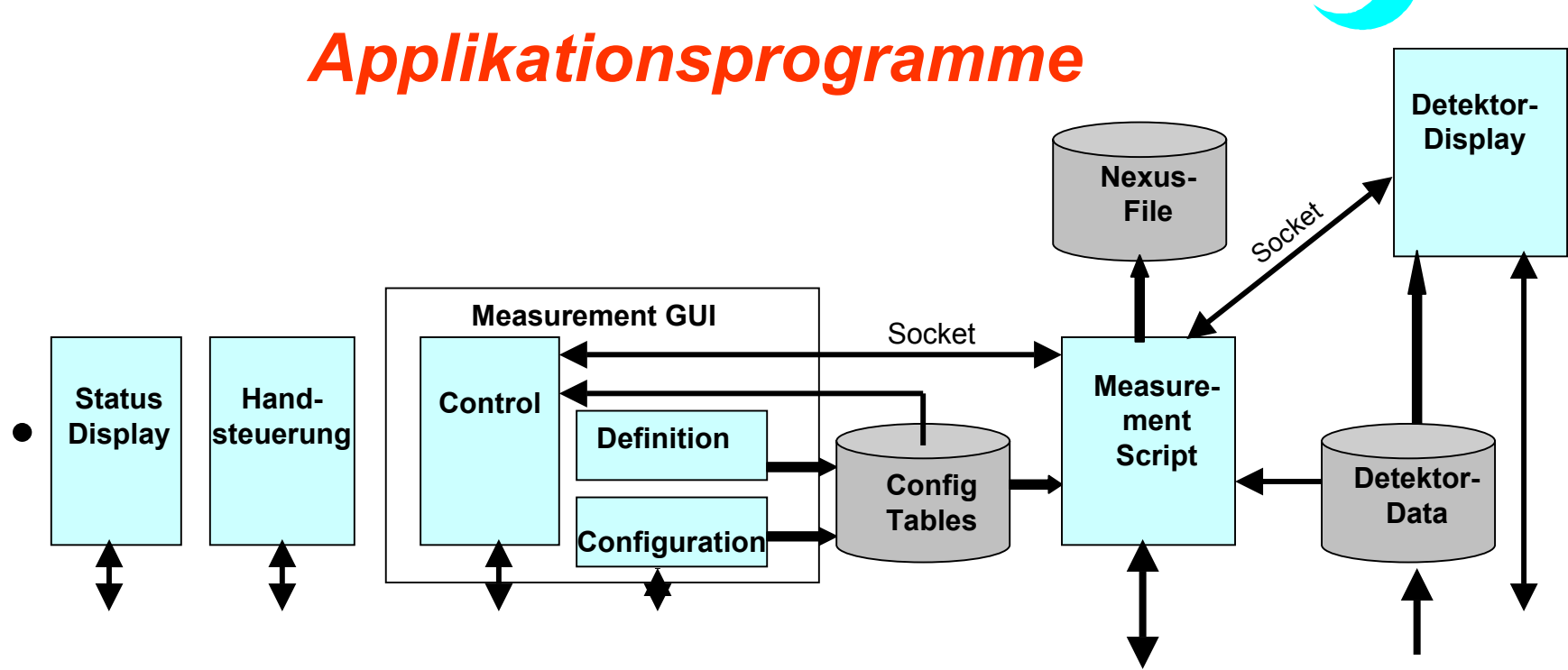

- •*Handsteuerung: Inbetriebnahme, Justage,....*
- •*Measurement Configuration: Experiment Setup*
- •*Measurement Definition: Experiment-Ablauf (Scans)*
- •*Measurement Control: Monitoring + Bedienung*
- •*Konfigurationsdaten: XML-Files*

## **Applikation "Handsteuerung"**

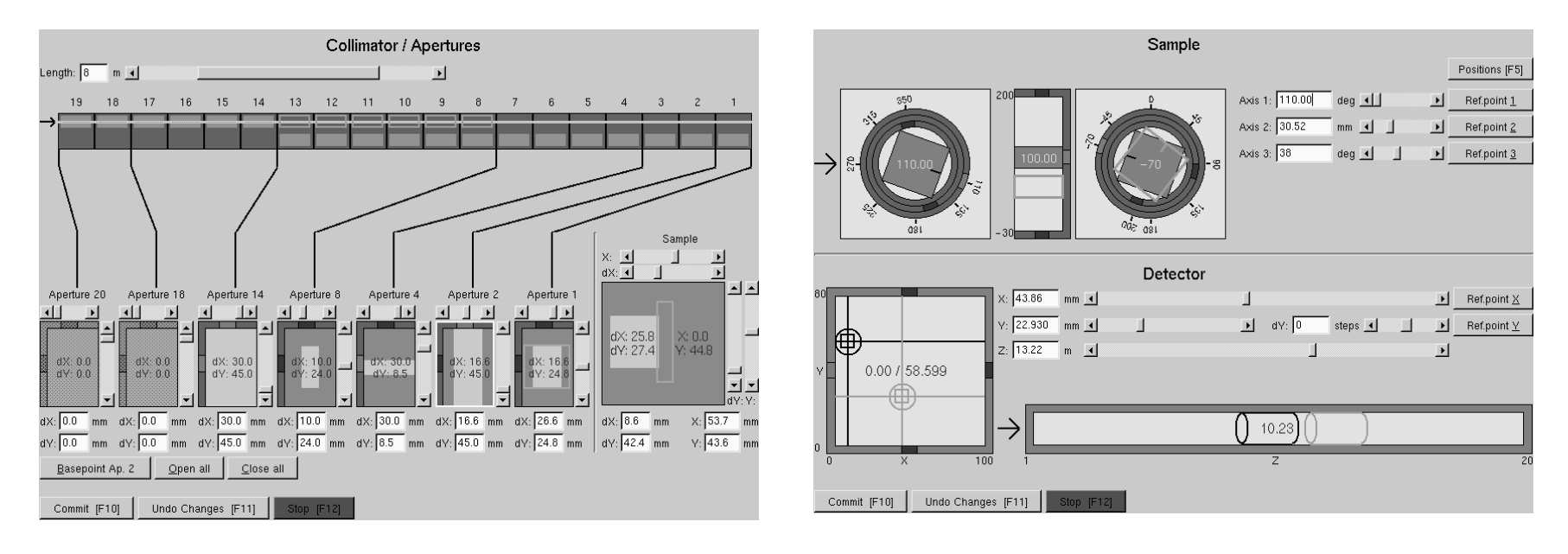

- •*Notebook mit Funknetz*
- •*Visualisierung der Mechanik, Fehleranalyse*
- •*Maschineneinrichtung*
- •*Kommunikation mit TACO-Datenbasis und TACO-Servern*

## **Applikation "Measurement Configuration"**

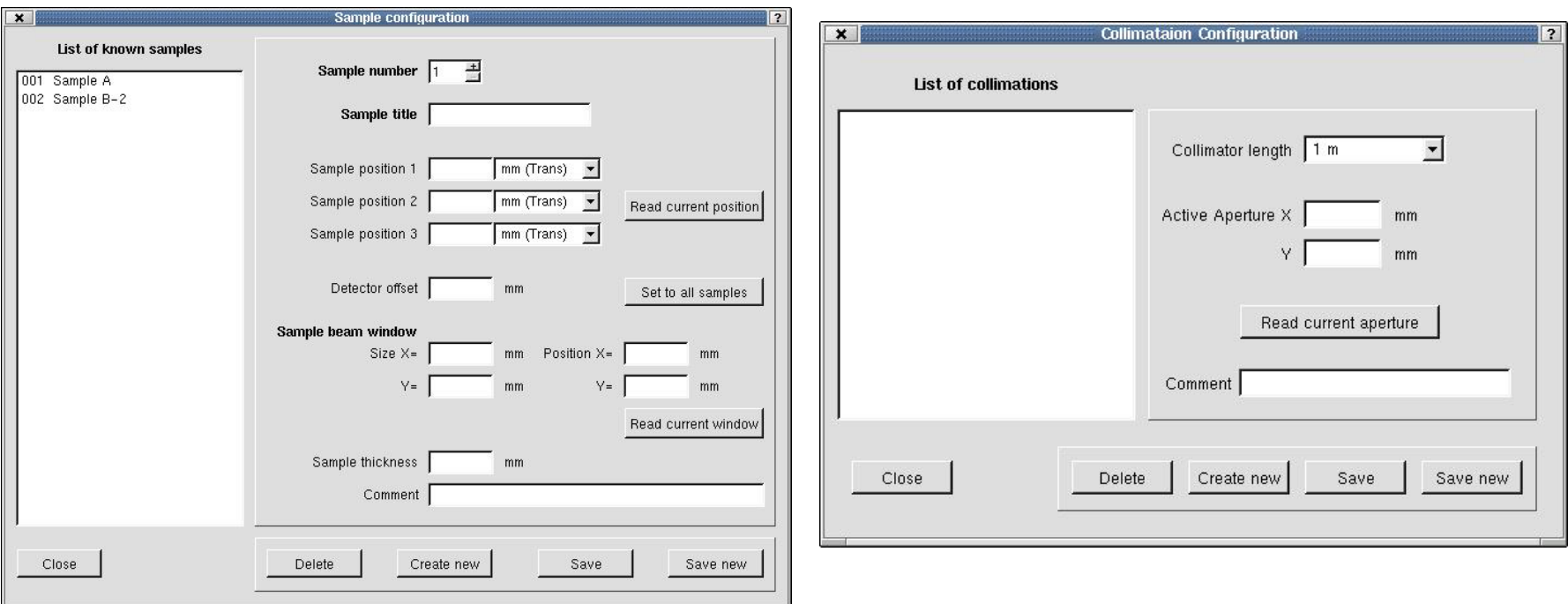

- *Definition von "Basis-Setups" für Meßreihen (Proben, Detektor, Kollimation, Regler)*
- •*Grundlage für die Zusammenstellung von Scans*

# **Applikation "Measurement Control"**

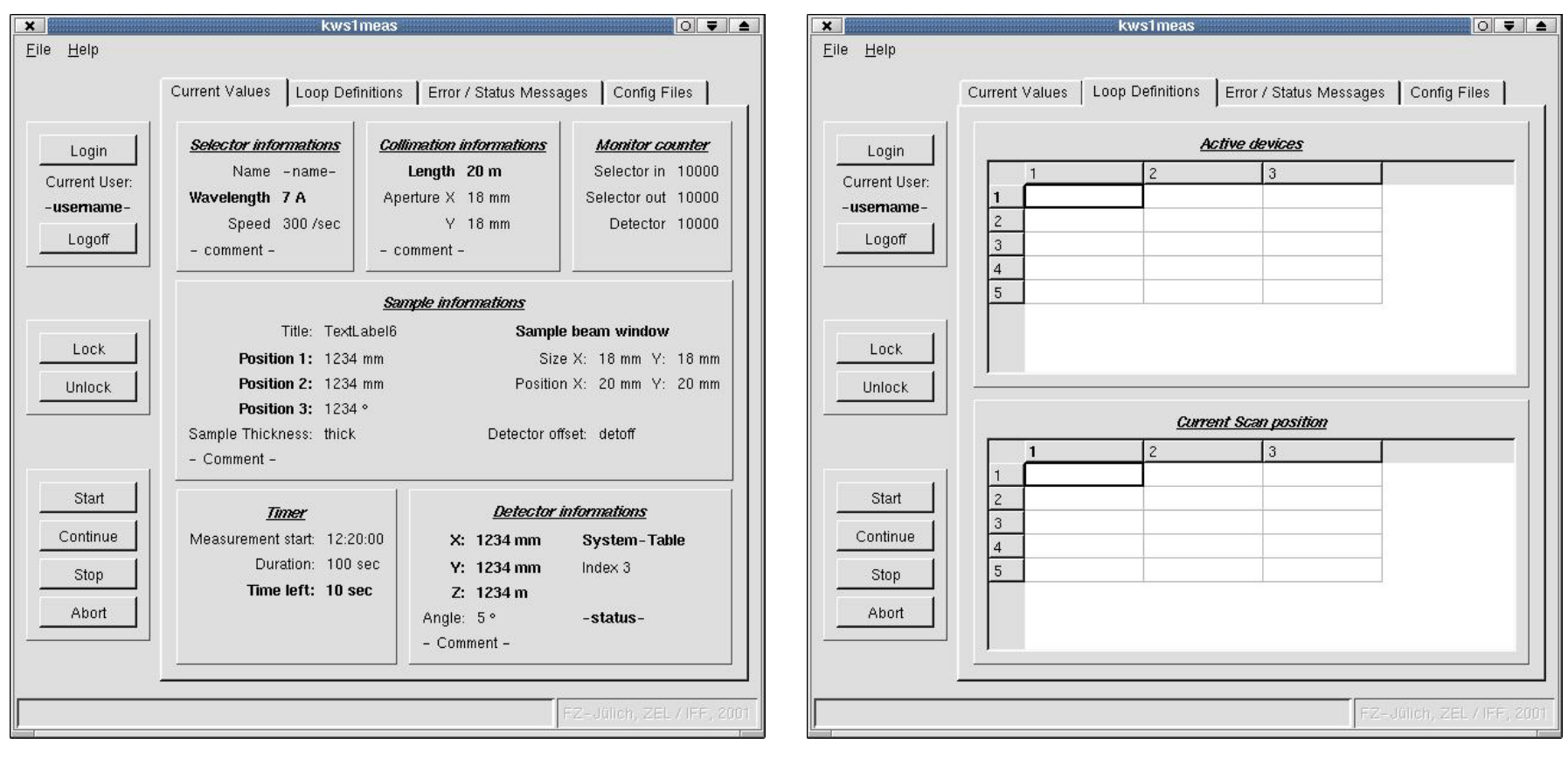

•*Steuerung eines Scans* 

*(Auswahl, Start/Stop, Überspringen von Scan-Punkten)*

•*Status Informationen (Scan, Monitor, Regler, Zeit)*

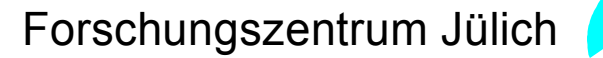

## *TACO-Server*

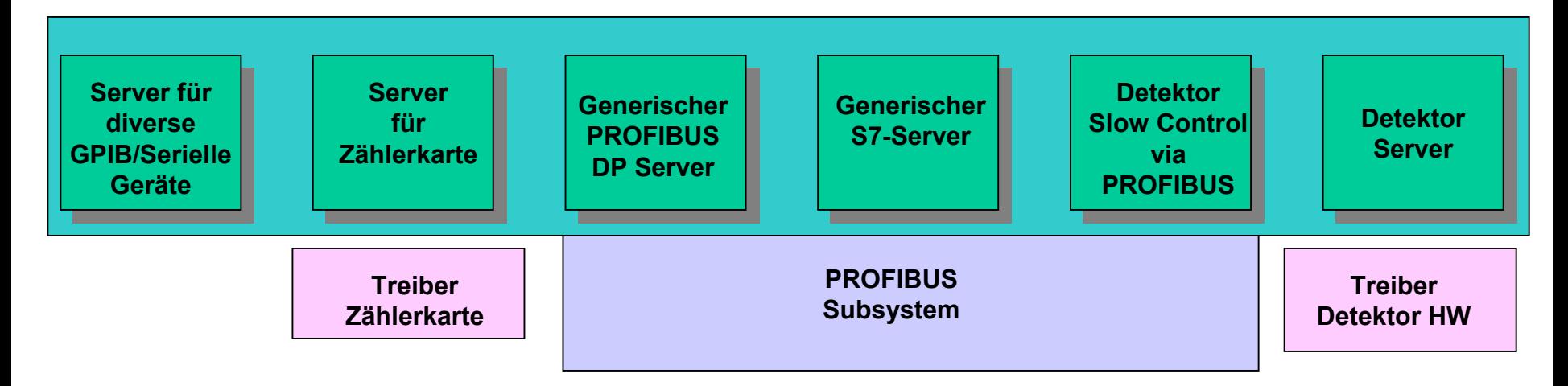

- *Generischer S7-Server: Bedient die generische DP-Sc hnittstelle für die S7*
- *Detektor Slow Control via PROFIBUS: Einstellen von Hoc hspannung, etc.*
- *Regler für die Probenumgebung: noch unklar*